WELCOME TO THE 2021 NDACAN SUMMER TRAINING SERIES!

- The session will begin at 12pm EST.
- Please submit questions to the Q&A box.
- This session is being recorded.

# NDACAN SUMMER TRAINING SERIES

National Data Archive on Child Abuse and Neglect

Cornell University & Duke University

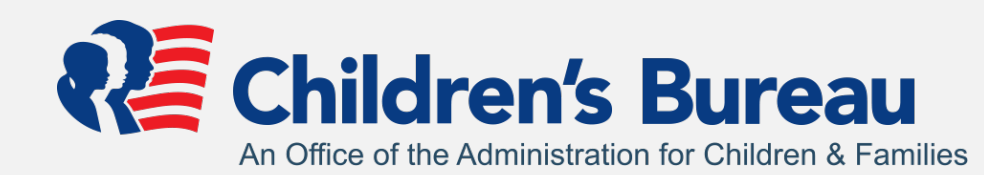

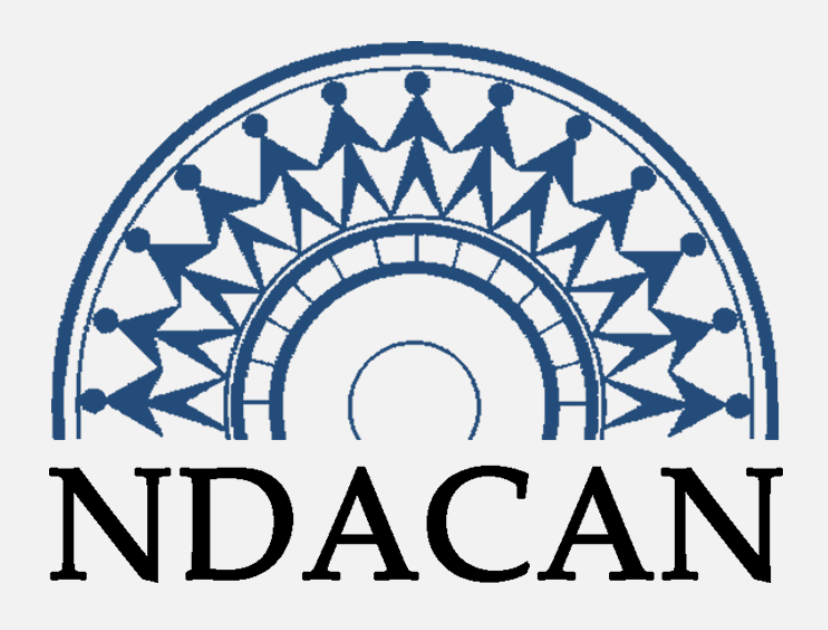

#### DATA STRATEGIES FOR THE STUDY OF CHILD WELFARE

# NDACAN SUMMER TRAINING SERIES SCHEDULE

- July 7, 2021 Introduction to NDACAN
- July 14, 2021 Survey Based Data
- July 21, 2021 Administrative Data and Linking
- July 28, 2021 VCIS Data and Special Populations
- **August 4, 2021 - Multilevel Modeling Workshop**
- August II, 2021 Latent Class Analysis Workshop

# SESSION AGENDA

- Describe the basic components of a multilevel model
- Describe the multi-level structure of AFCARS
- Estimate simple multilevel models in R using AFCARS

# UNDERSTANDING MULTILEVEL DATA

# THINKING ABOUT LEVELS

- We typically model data with the *iid* (independent and identically distributed) assumption.
	- This is a key assumption of most regression models (i.e. OLS)
- What does *iid* really mean?
	- Observations are *independent of each other*
	- Observations come from the *same data generating process* (or probability distribution)

### DOES THE IID ASSUMPTION HOLD?

- Students take a reading test 3 times during the school year.
	- All students in third grade take the test
	- The test is administered at 3 schools
	- We obtain 4 variables:
		- $\bullet$  (1) student test score, (2) test wave, (3) student school, (4) student family's adjusted gross income.
- We'd want to know if students from high-income families score higher on the test than their low-income peers.

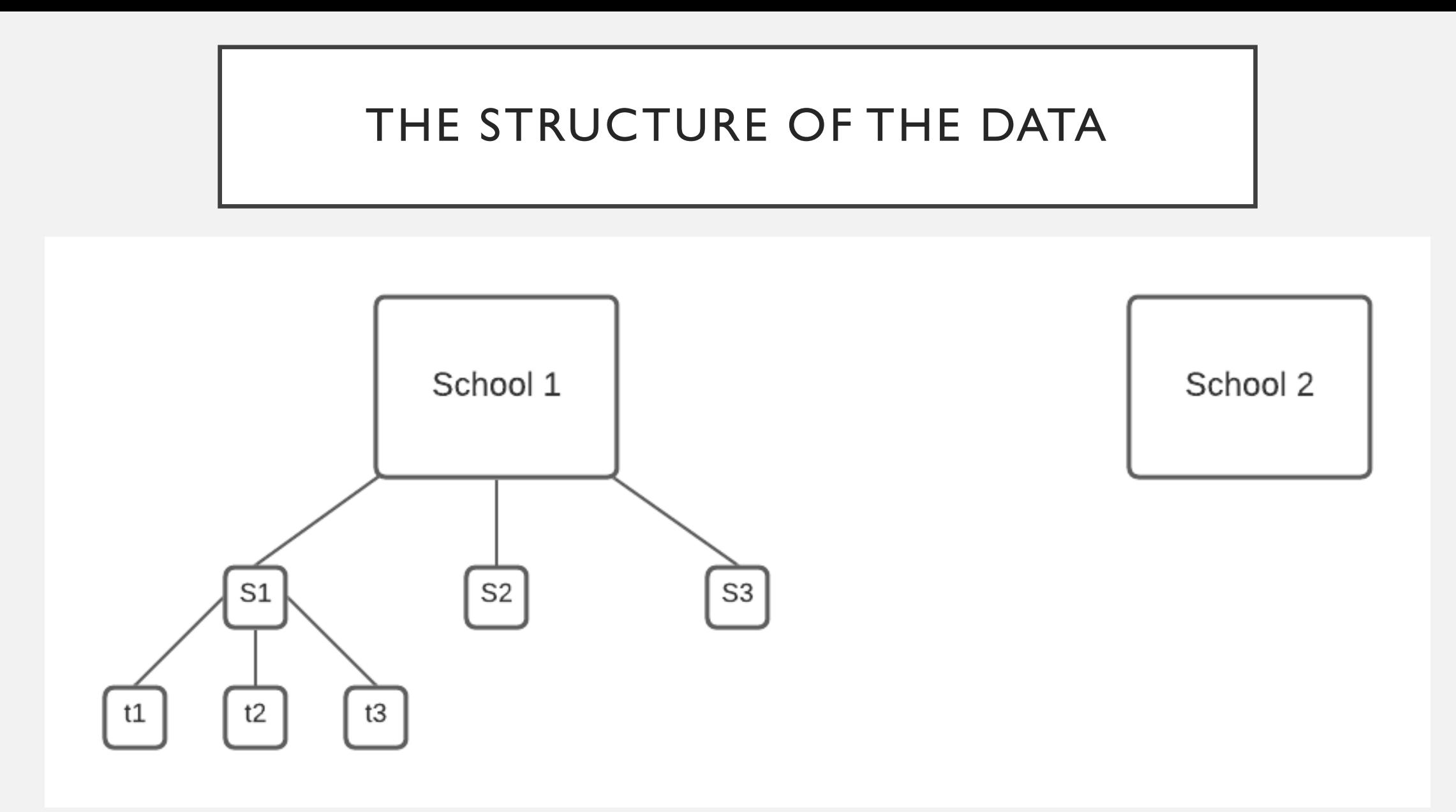

# THE STRUCTURE OF THE DATA

- Each test score is produced by student *i*, taught by teacher *t,* within school *s*.
	- A student's test scores at wave *w* are likely correlated with a student's test score at wave *w + 1*
	- Students within schools likely have correlated test scores
- We can identify a student's test score *y* as *yiwst*
- Let's call student family income  $x_i$

#### IGNORING THE MULTILEVEL STRUCTURE

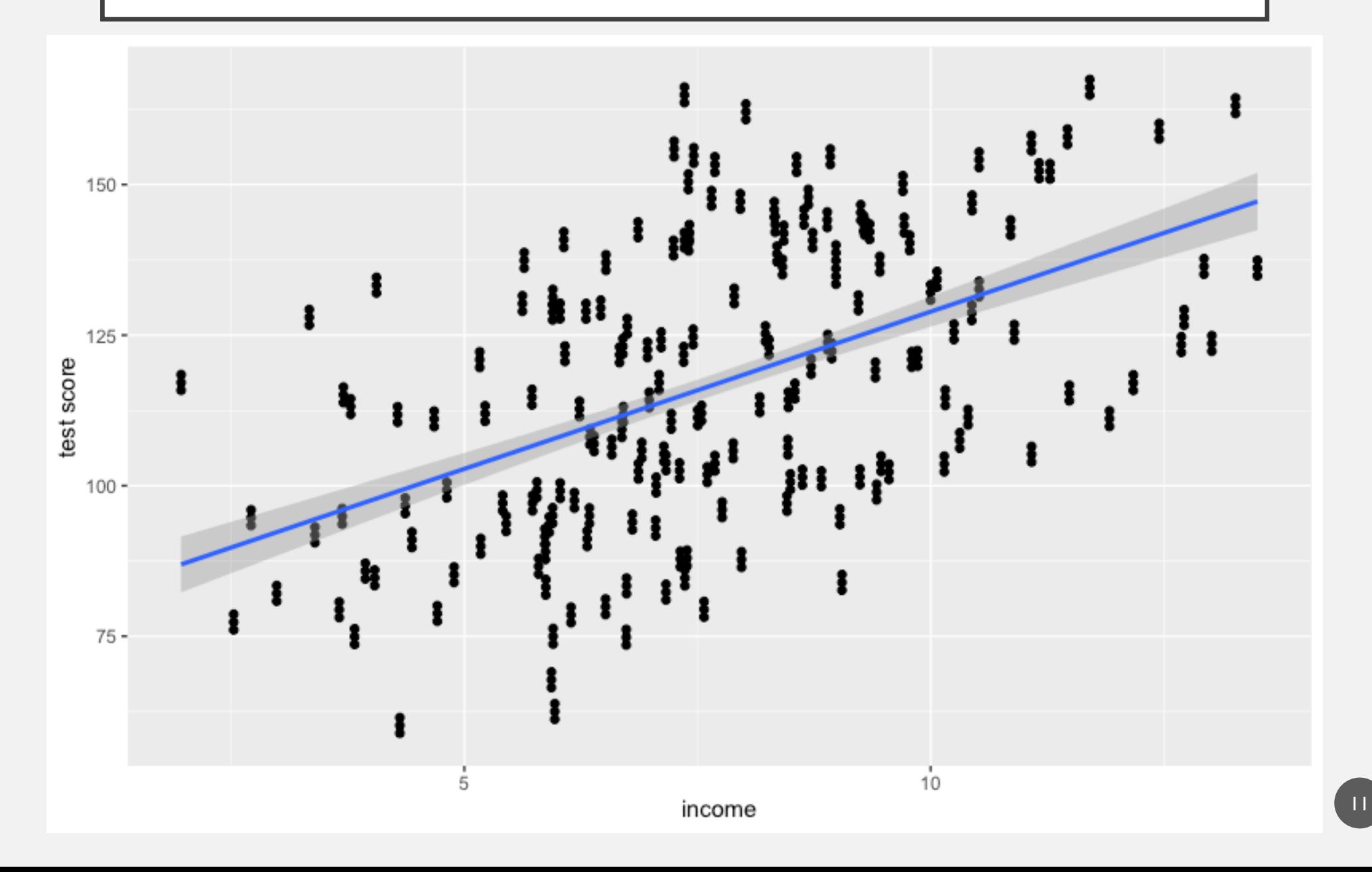

#### INCORPORATING SCHOOL INTO THE MODEL

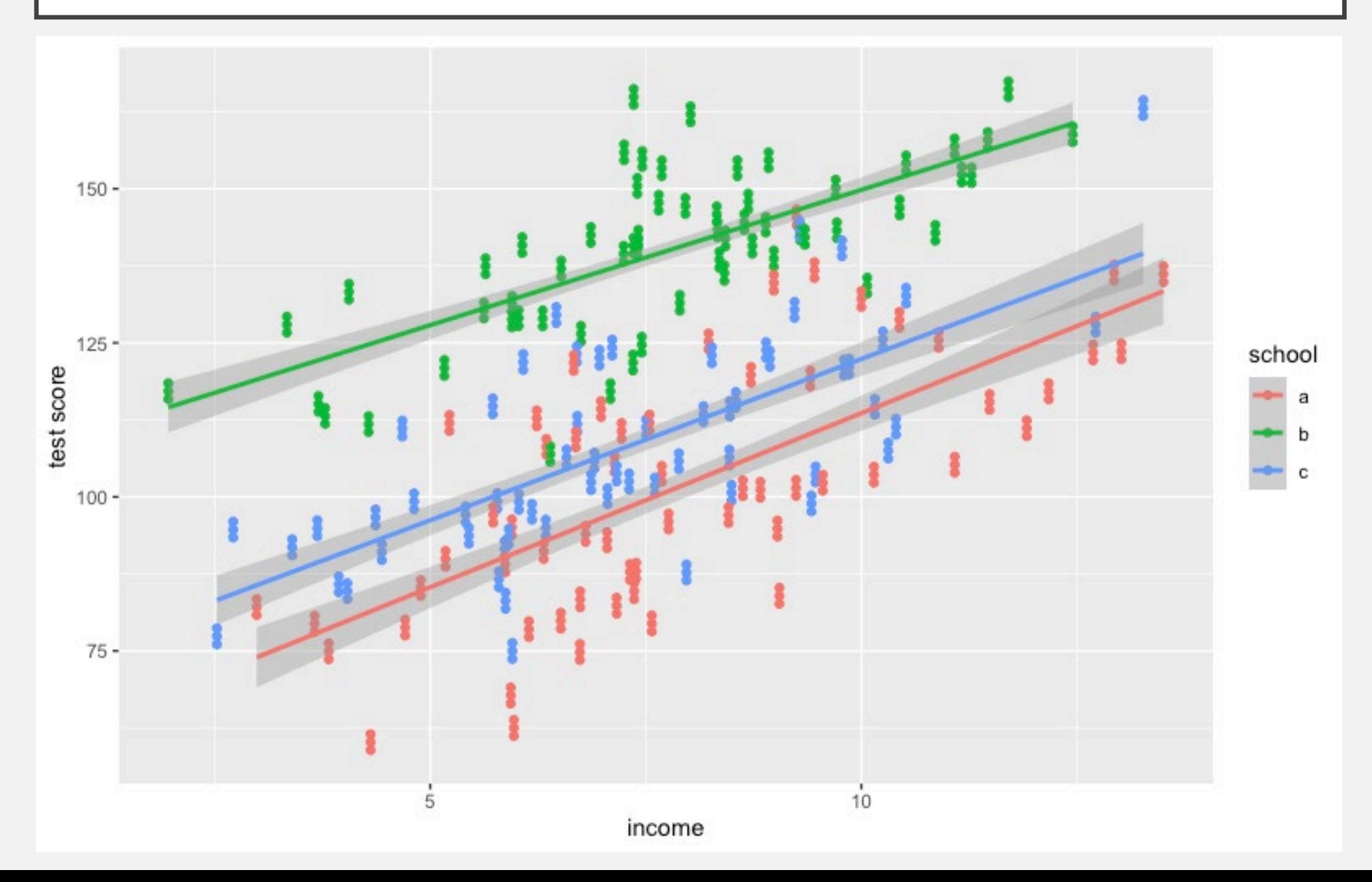

# DESCRIBE THE MULTILEVEL STRUCTURE OF AFCARS

# AFCARS FOSTER CARE ANNUAL FILE DATA STRUCTURE

- AFCARS provides annual case-level information on all children in foster care in the US
- It provides a single entry per child-year
- It includes an anonymized unique identifier for each child that is (generally) valid within states over time
- It includes data on the state with custody of the child, the county of the agency that has responsibility for the case, and many other case characteristics

# THE MULTILEVEL STRUCTURE OF AFCARS

- Case-years are nested within children
- Children are nested within counties
- Counties are nested within states
- States are subject to national trends and policy (time)

**Ignoring this structure can produce misleading inferences!**

# ESTIMATE A SIMPLE MULTILEVEL MODEL

# THE BASIC MULTILEVEL MODEL

• We can describe the simple regression model for individual *i*:

 $y_i \sim \text{Normal}(\mu_i, \sigma^2)$  $\mu = \beta_0 + \beta_1 x_i$ 

• The basic multilevel model extends this, by adding a grouplevel intercept for group *j*

 $y_{ij}$ ~Normal $(\mu_{ij}, \sigma^2)$  $\mu = \beta_0 + \beta_1 x_i + \delta_i$  $\delta$ ~Normal(0, $\sigma_{\delta}^2$ )

### ESTIMATING A MULTILEVEL MODEL USING AFCARS

- This demonstration uses R, the Ime4 package, and the 2019 AFCARS child file.
	- In Stata, you can use meglm, or PROC MIXED in SAS

### GETTING SET UP

#### install the lme4 package if needed #install.packages("lme4") ### load the package library(lme4)

### read in afcars 2019 FC child file afcars19<-read.delim("./afcars/FC2019v1.tab")

# IS THERE A MULTILEVEL STRUCTURE HERE?

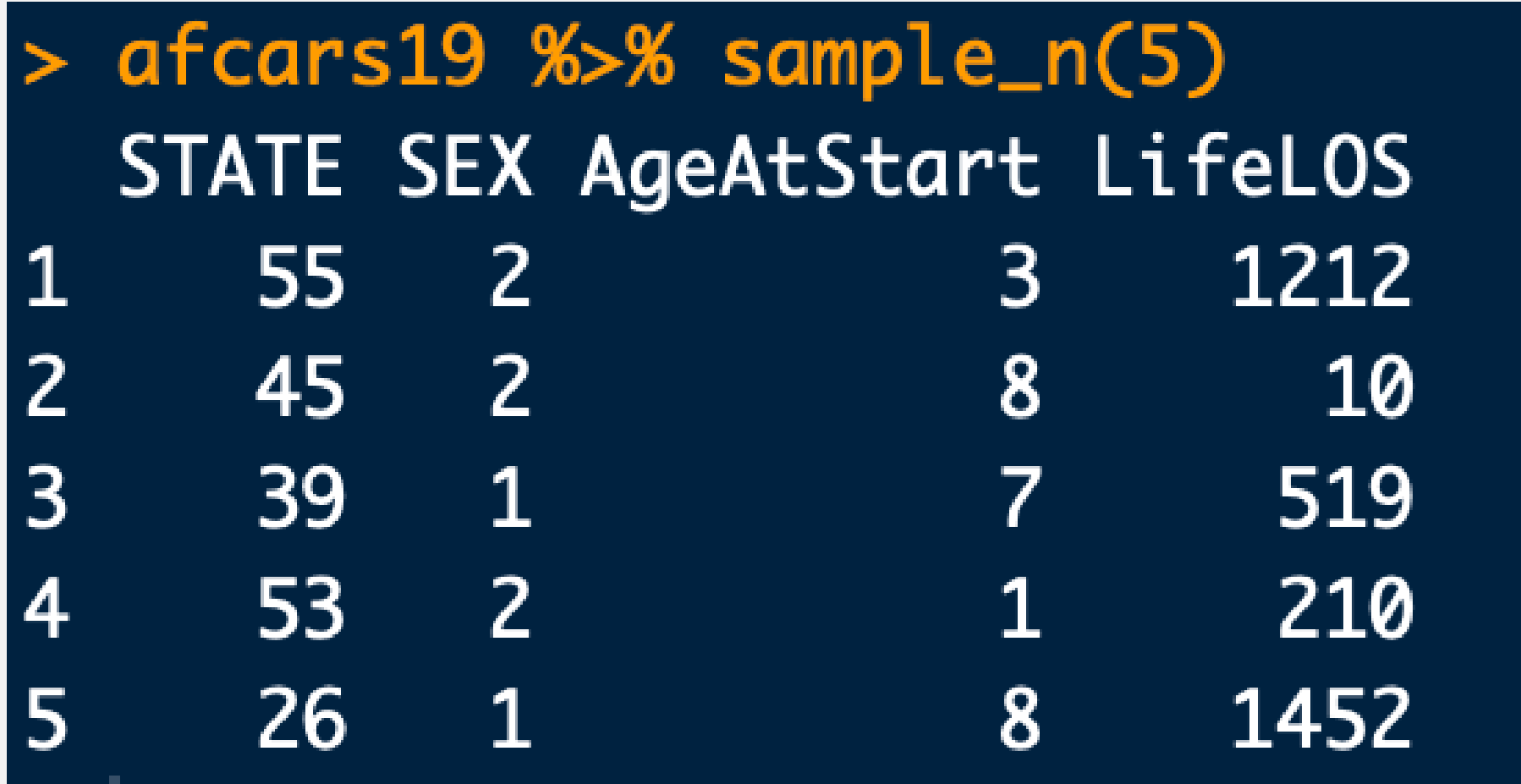

#### STATE LEVEL MEANS AND STANDARD DEVIATIONS (LIFELOS)

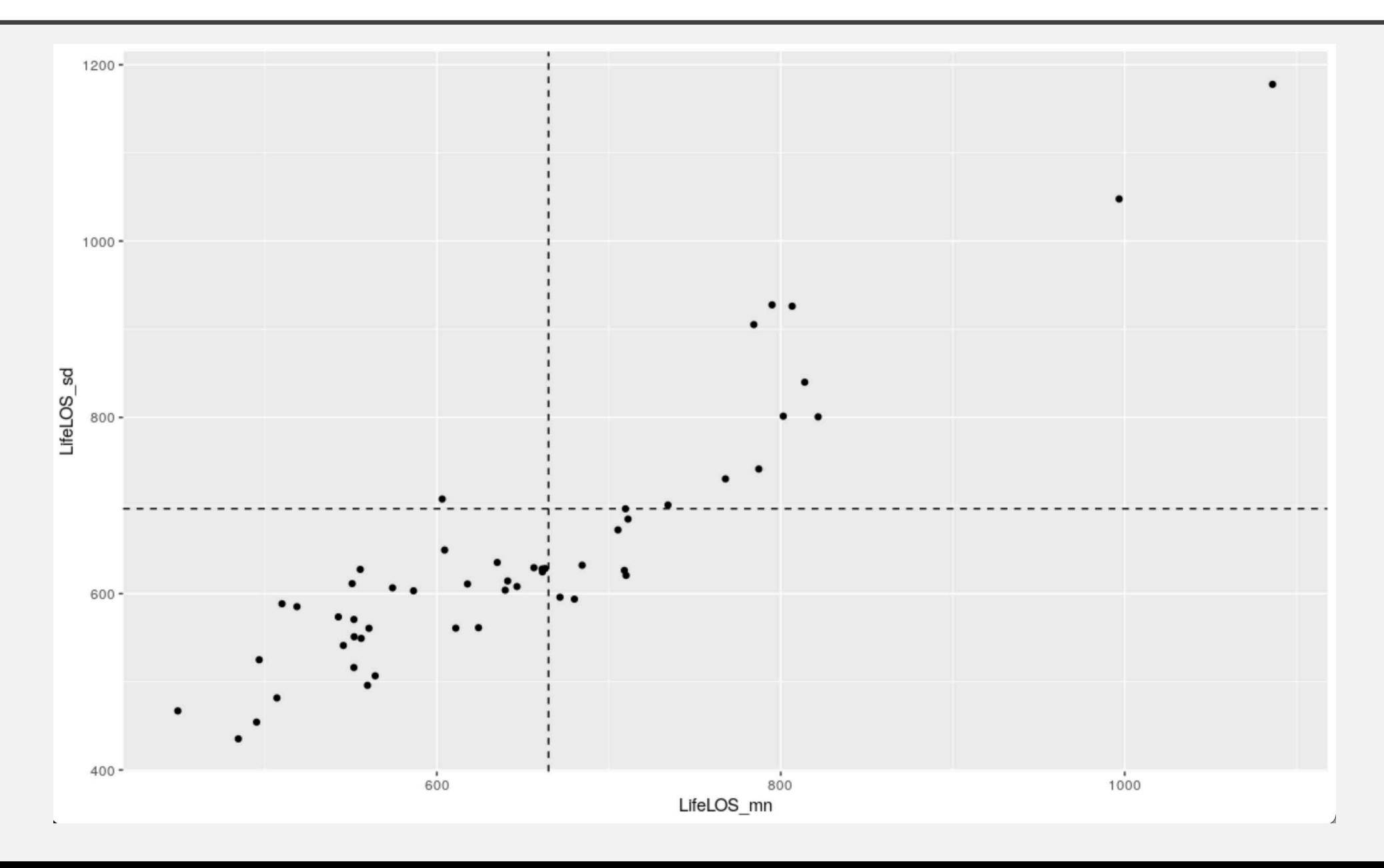

### ESTIMATING A NAIVE MODEL

- First we'll estimate a linear model for lifetime length of stay (in years) as a function of child age and child sex
- LifeLOS<sub>i</sub> =  $\beta_0 + \beta_1 \times$  Age +  $\beta_2$ Sex

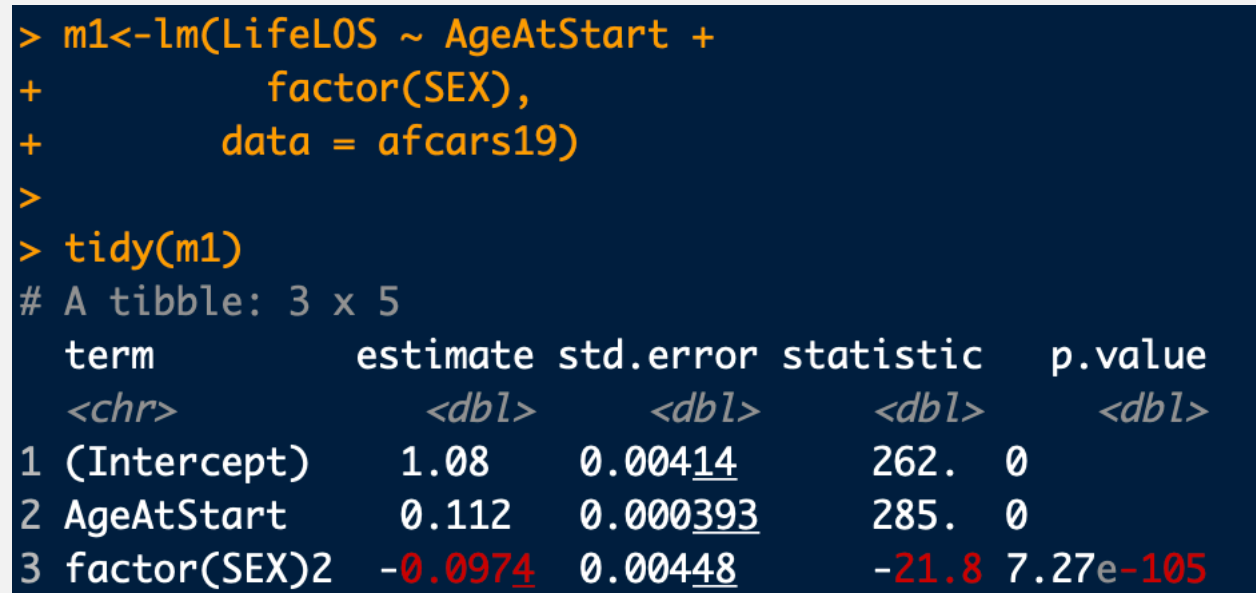

#### INTERPRETING THE MODEL

• Let's estimate the expected lifetime length of stay for boys and girls at all ages

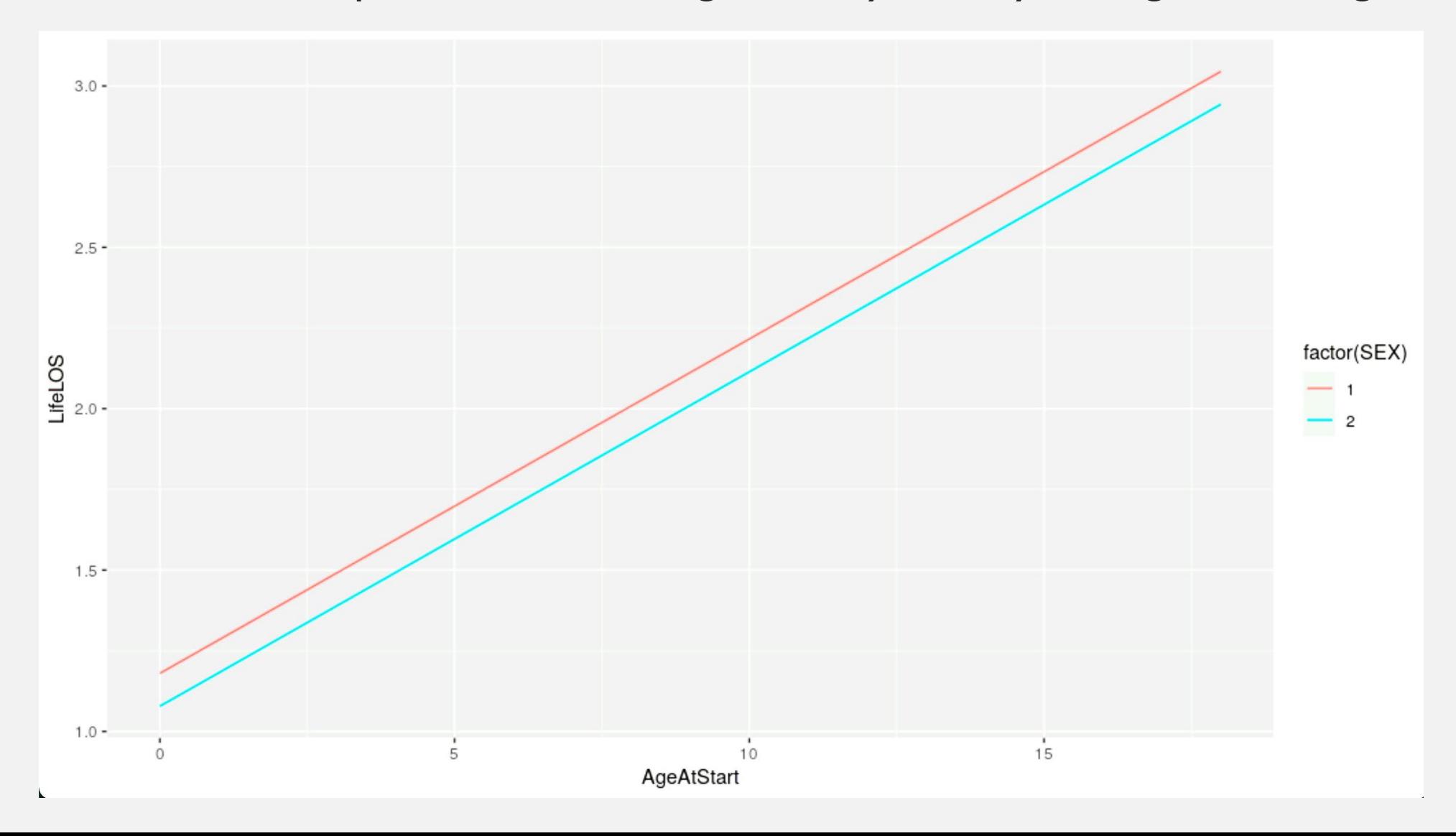

### ESTIMATING A MULTILEVEL MODEL TO ACCOUNT FOR STATE VARIATION

- Next, we'll add a *random effect* for each state. This estimates a separate intercept for each state.
- LifeLOS<sub>is</sub> =  $\beta_0 + \beta_1 \times Age + \sigma_s$

```
### estimating a multilevel model for states
m1_m1<-1mer(LifelOS ~ AgeAtStart +factor(SEX) +(1|STATE),
              data = \text{afcars19}
```
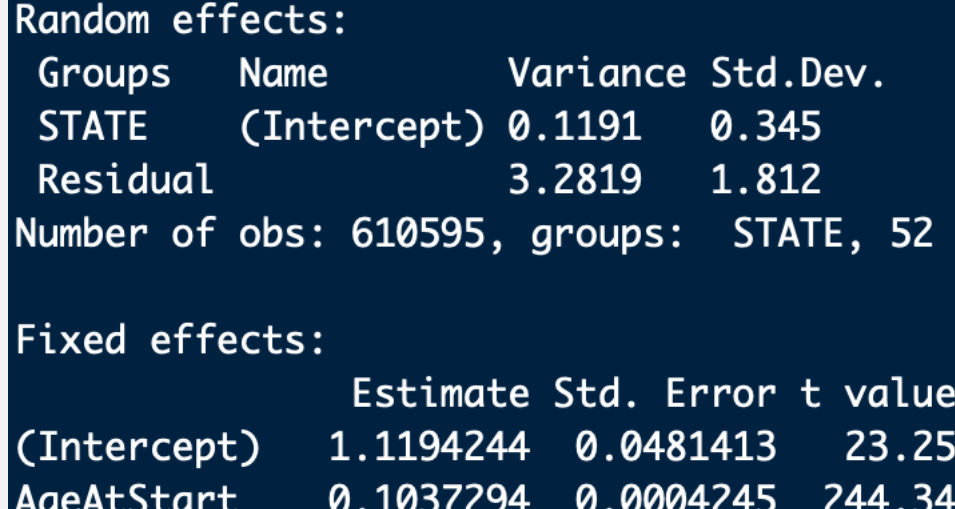

factor(SEX)2 -0.1090684 0.0046410 -23.50

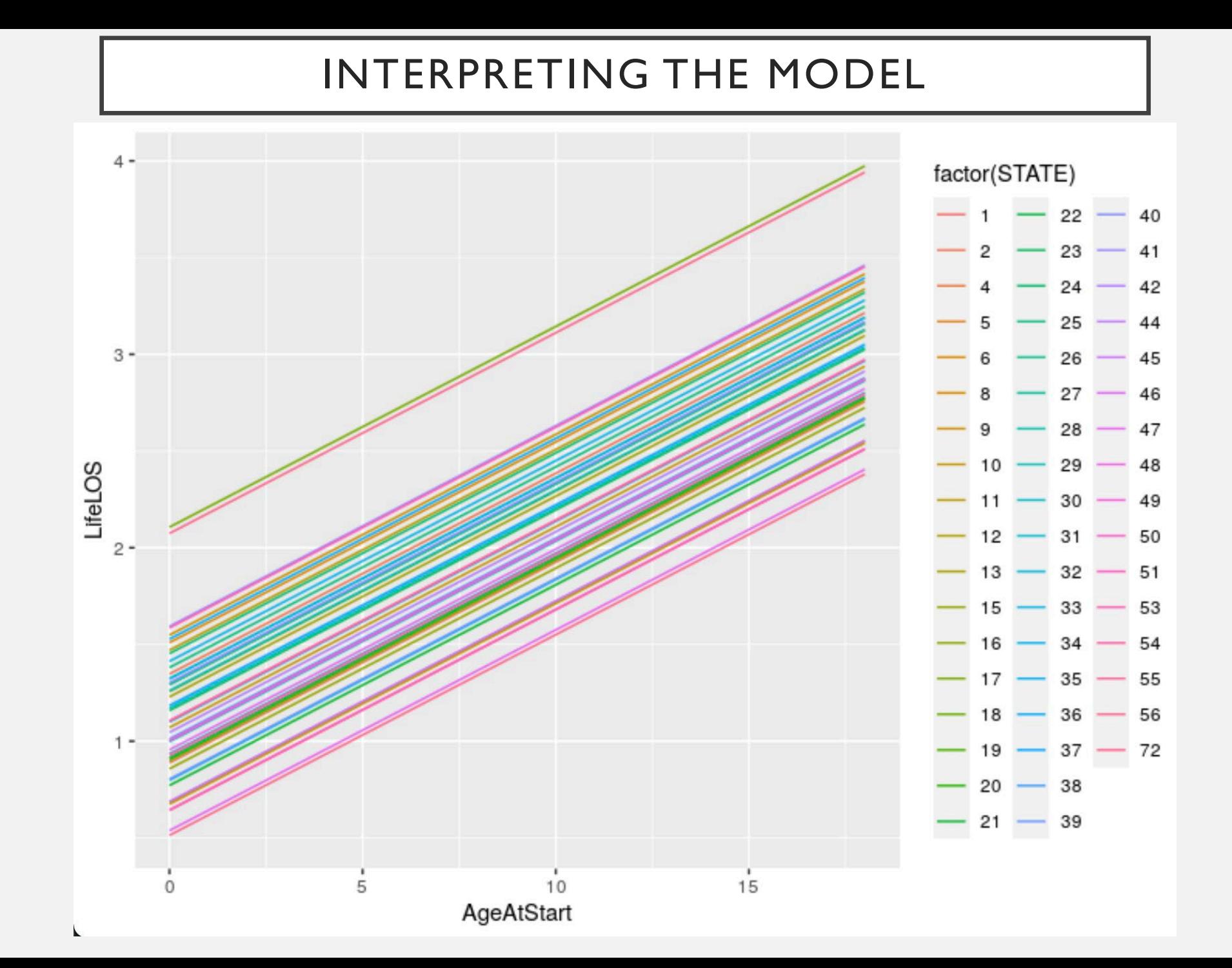

 $\begin{pmatrix} 25 \end{pmatrix}$ 

# NEXT STEPS

- Additional possible levels for multiple years of data: individual-level, year, county
- Here we've estimated intercepts, but we can also estimate random slopes
- Random slopes and intercepts allow us to flexibly fit models with varying underlying relationships between variables
- These models are very effective ways to model differences in units across places and over time.

# QUESTIONS?

FRANK EDWARDS ASSISTANT PROFESSOR, RUTGERS [FRANK.EDWARDS@RUTGERS.EDU](mailto:frank.edwards@rutgers.edu)

SARAH SERNAKER STATISTICIAN, DUKE [SARAH.SERNAKER@DUKE.EDU](mailto:sarah.Sernaker@duke.edu)

#### NEXT WEEK…

**Date: August 11th** 

**Presenter: Sarah Sernaker**

**Topic: Latent Class Analysis**